## SAP ABAP table TKRSTR {Transport Resource Prices}

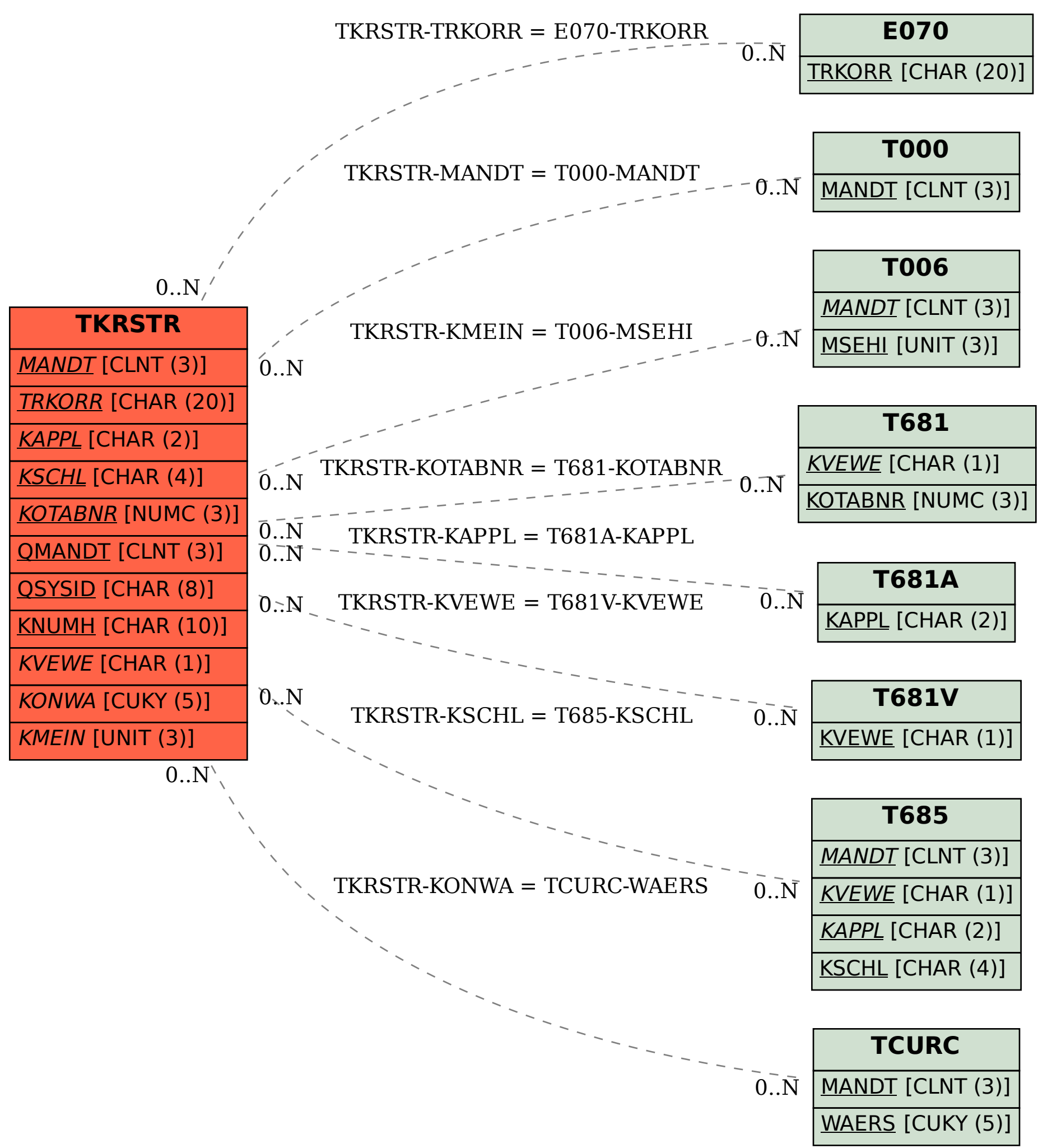